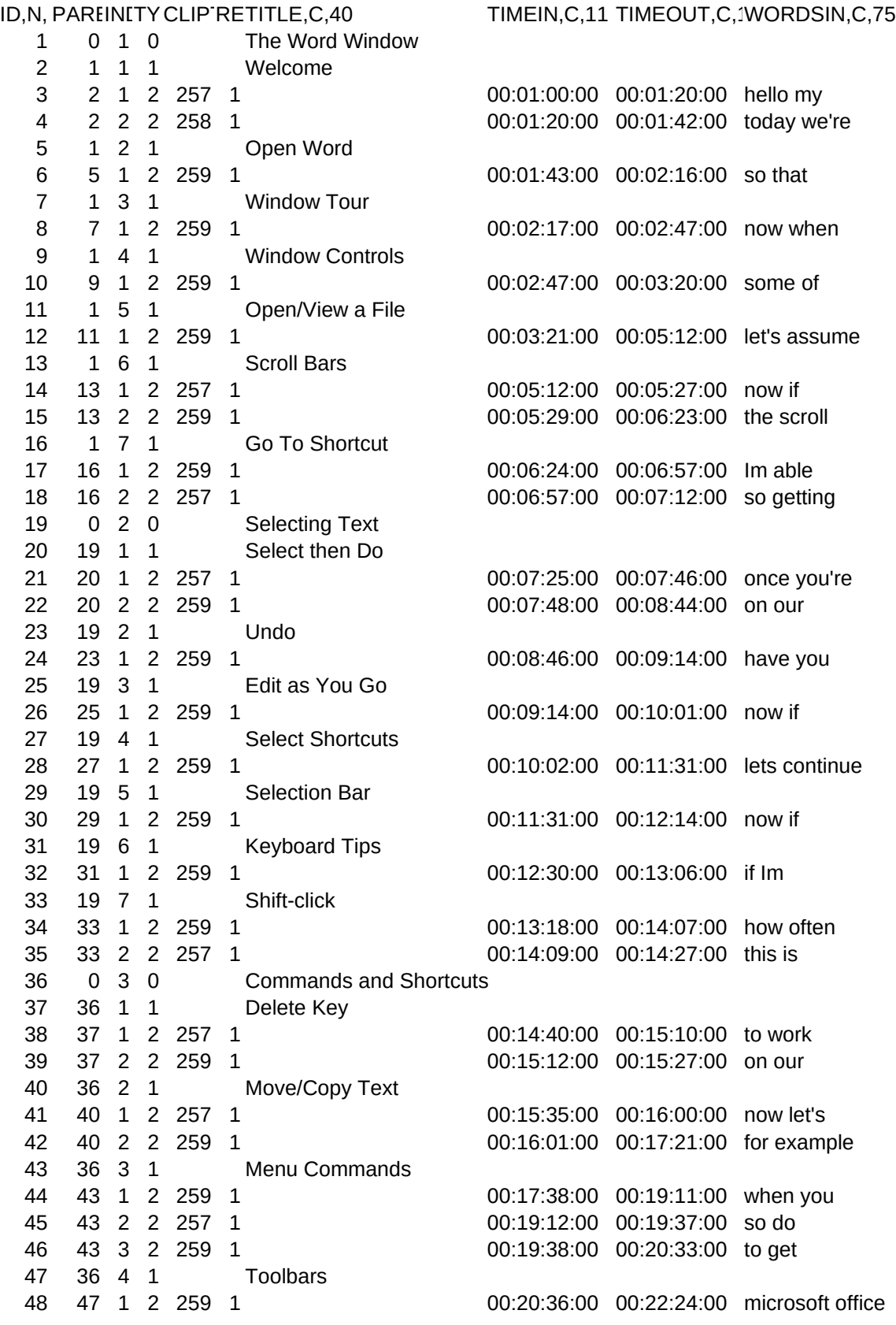

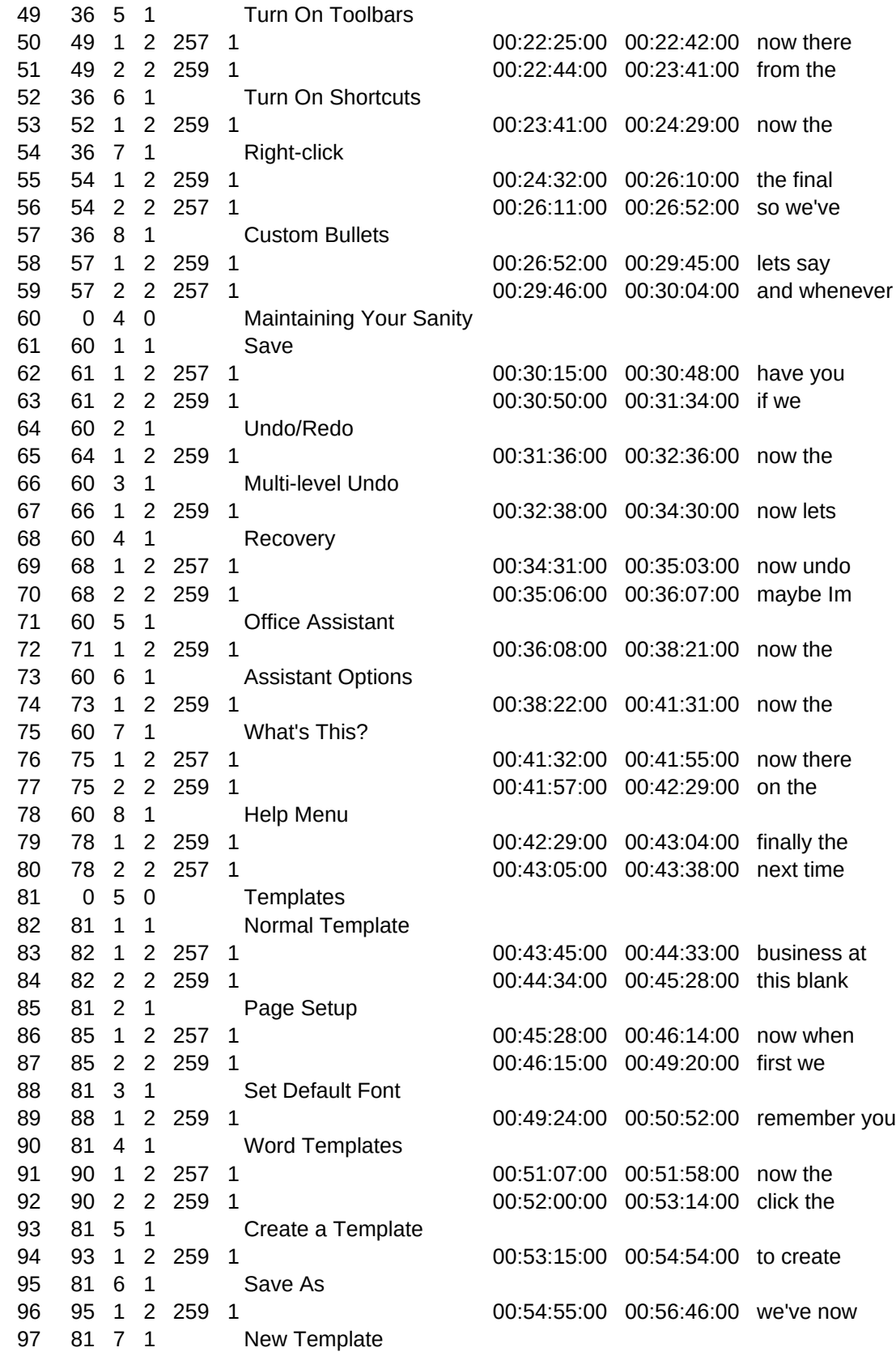

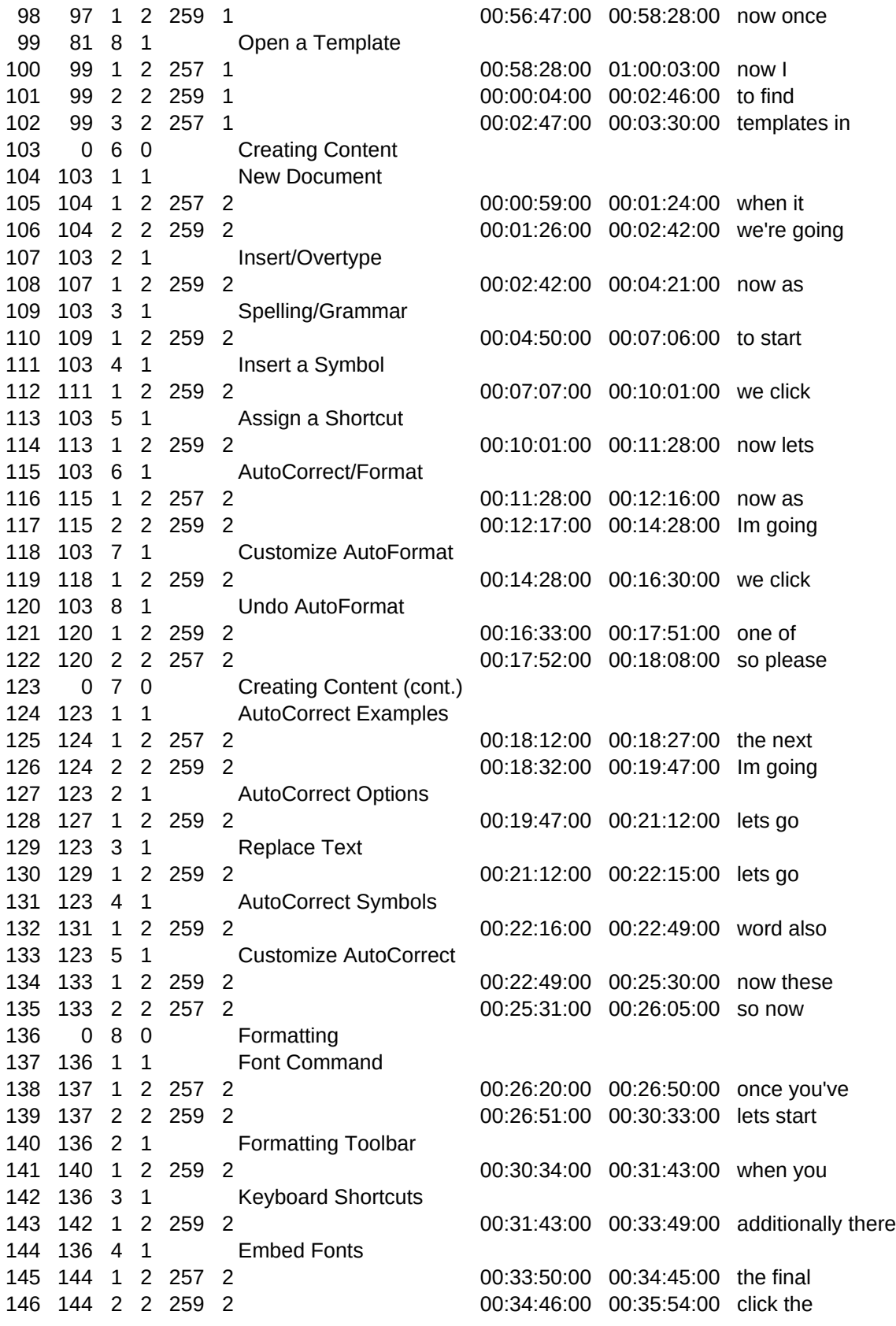

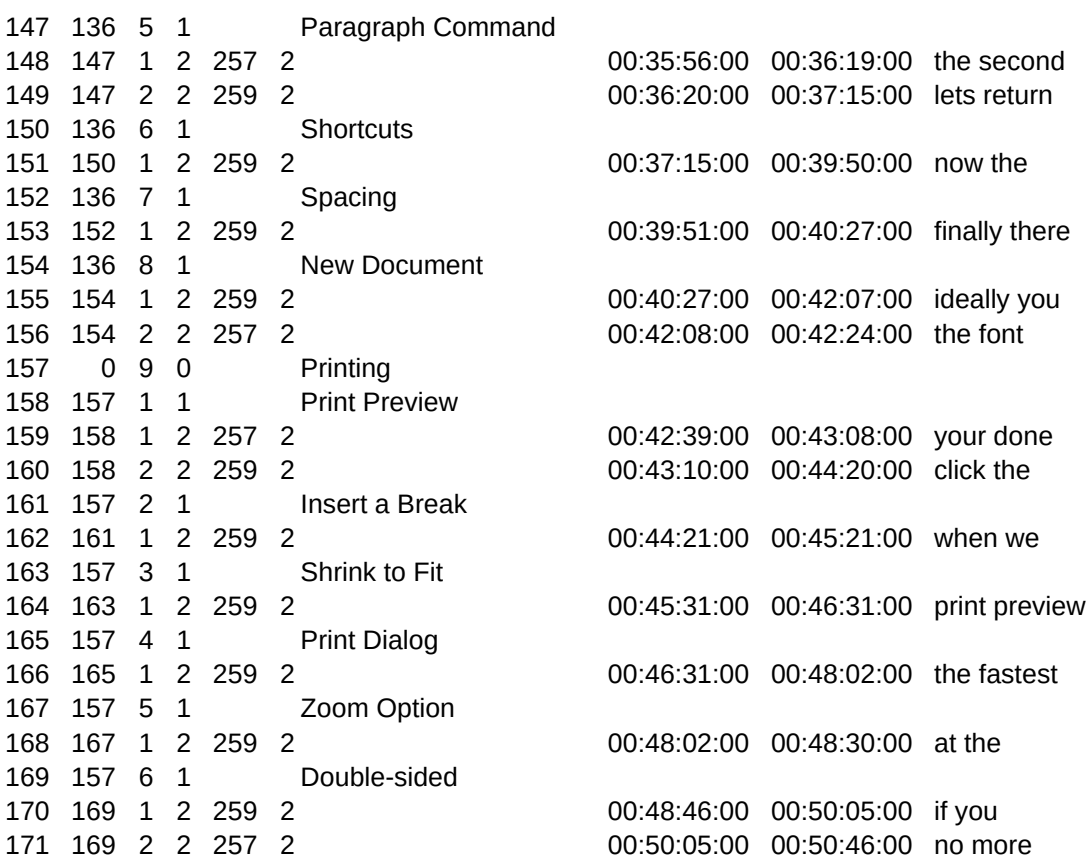

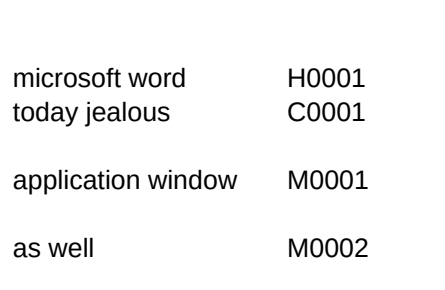

WORDSOUT,C,75 FILENAME,C,40

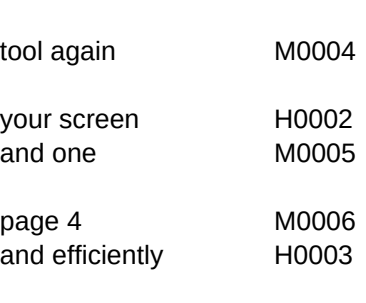

whole screen M0003

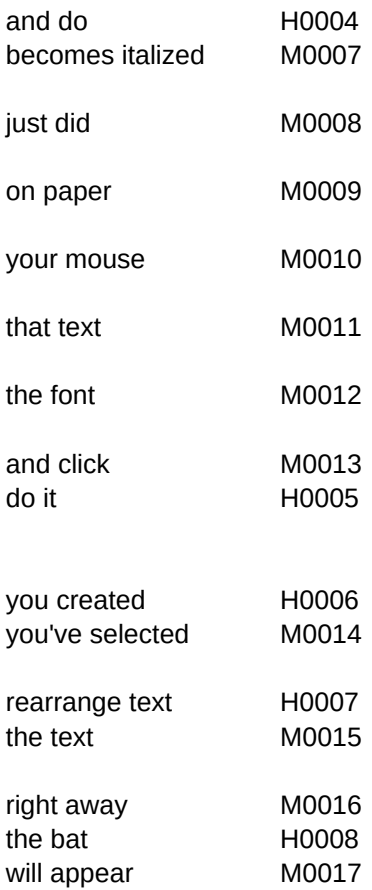

the toolbar M0018

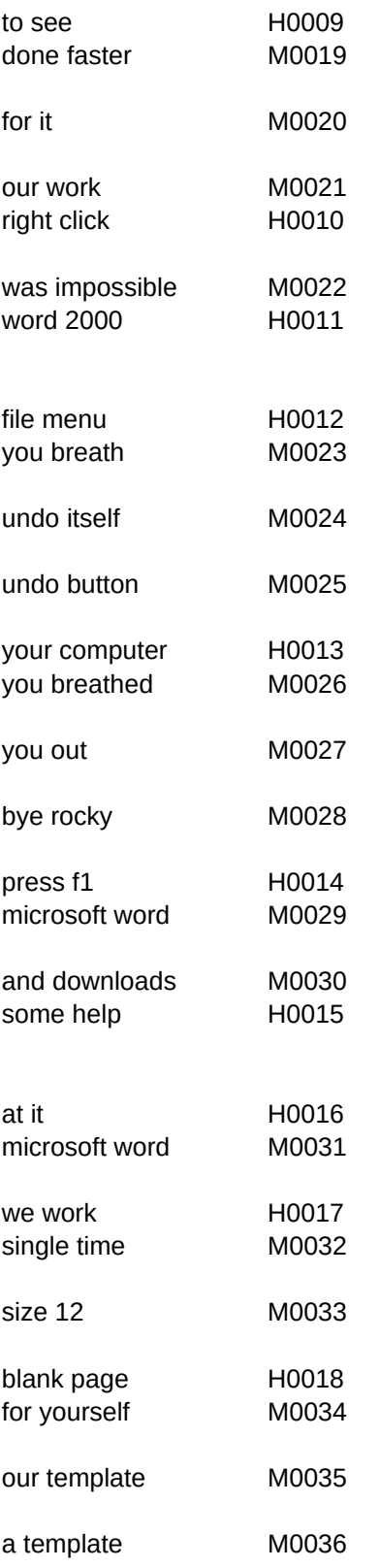

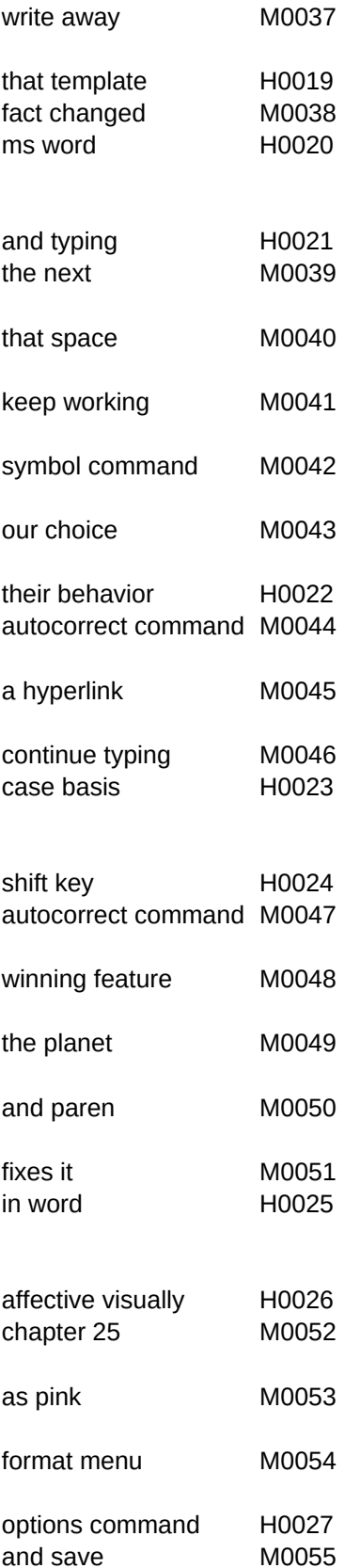

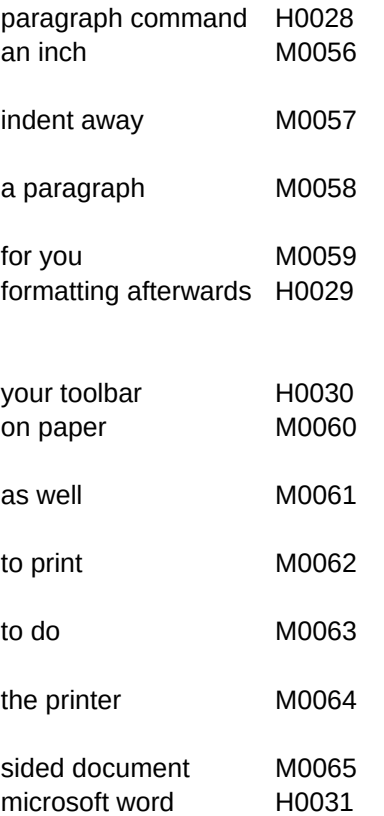